# **PROGRAMMAZIONE II - Anno Accademico 2014-15 - Progetto Sessione Estiva**

Il progetto ha l'obiettivo di applicare i concetti e le tecniche di programmazione esaminate durante il corso: consiste nella realizzazione di alcuni moduli software, ed è strutturato in due esercizi di programmazione.

#### **Esercizio 1: Progettazione e sviluppo di un interprete in OCaml**

Si consideri un semplice linguaggio funzionale la cui sintassi concreta è definita dalla seguente grammatica

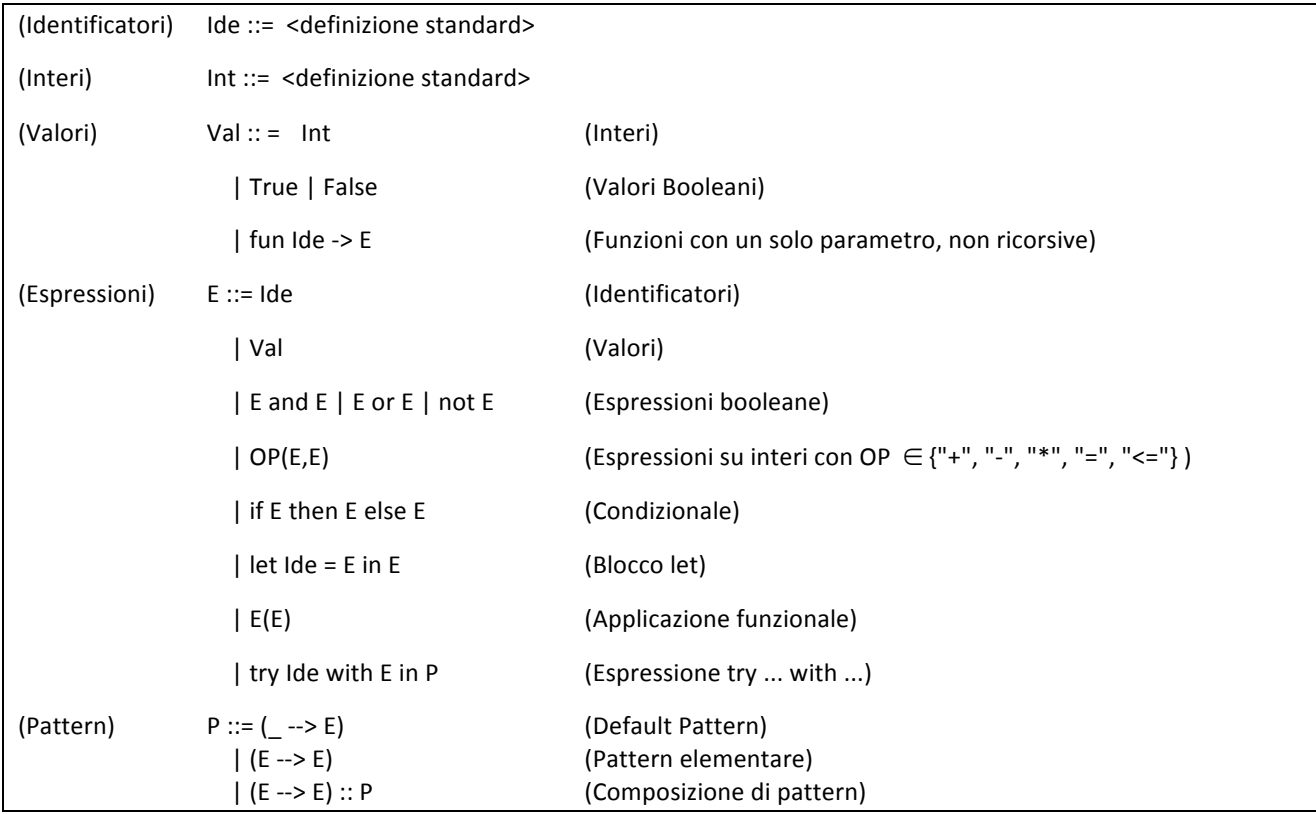

Il significato dei costrutti del linguaggio è standard, tranne l'espressione try x ... with ..., che è utilizzata per ottenere una forma di pattern matching. Nella valutazione di try x with E in P, il valore ottenuto dalla valutazione dell'espressione E è legato alla variabile x e determina la selezione del pattern con la conseguente esecuzione dell'espressione associata. L'idea intuitiva è che la prima espressione del pattern contiene la variabile x e che l'espressione opera come una guardia booleana: il pattern è selezionato se la guardia è verificata, e in tal caso viene eseguita l'espressione associata. Il pattern  $($  --> E) è di default.

Ad esempio, l'espressione seguente associa alla variabile x il valore della valutazione di +(z,w) ed esegue il pattern selezionato dalla verifica della condizione, a seconda che +(z,w) sia maggiore, minore o uguale a 0.

**try**  $\times$  **with**  $+(z,w)$  in  $(x > 0 \rightarrow succ(x))$  ::  $(x < 0 \rightarrow$  abs(x)) ::  $($  --> x)

- 1. Si definisca una sintassi astratta per il linguaggio, introducendo opportuni tipi di dati OCaml.
- 2. Si definisca in OCaml un interprete del linguaggio assumendo la regola di scoping statico.
- 3. Si verifichi la correttezza dell'interprete progettando ed eseguendo una quantità di casi di test sufficiente a verificare tutti gli operatori.
- 4. Si descriva quali sono le modifiche da apportare all'interprete del linguaggio nel caso si voglia assumere una regola di scoping dinamico.

#### **Esercizio 2: Progettazione e realizzazione di un modulo Java**

Lo scopo del progetto è lo sviluppo di una componente software di supporto alla gestione di un semplice sistema di microblogging. Da un punto di vista astratto un microblog può essere visto come una collezione di contenuti di testo con una lunghezza massima. Per semplicità assumiamo che i contenuti siano testuali e siano rappresentati da stringhe lunghe al massimo di 140 caratteri. Assumiamo, inoltre, che il microblog sia utilizzabile solamente tramite una registrazione: solo gli utenti registrati possono scrivere e leggere i messaggi presenti nel microblog.

La struttura astratta del microblog è caratterizzata dalla interfaccia Java definita di seguito.

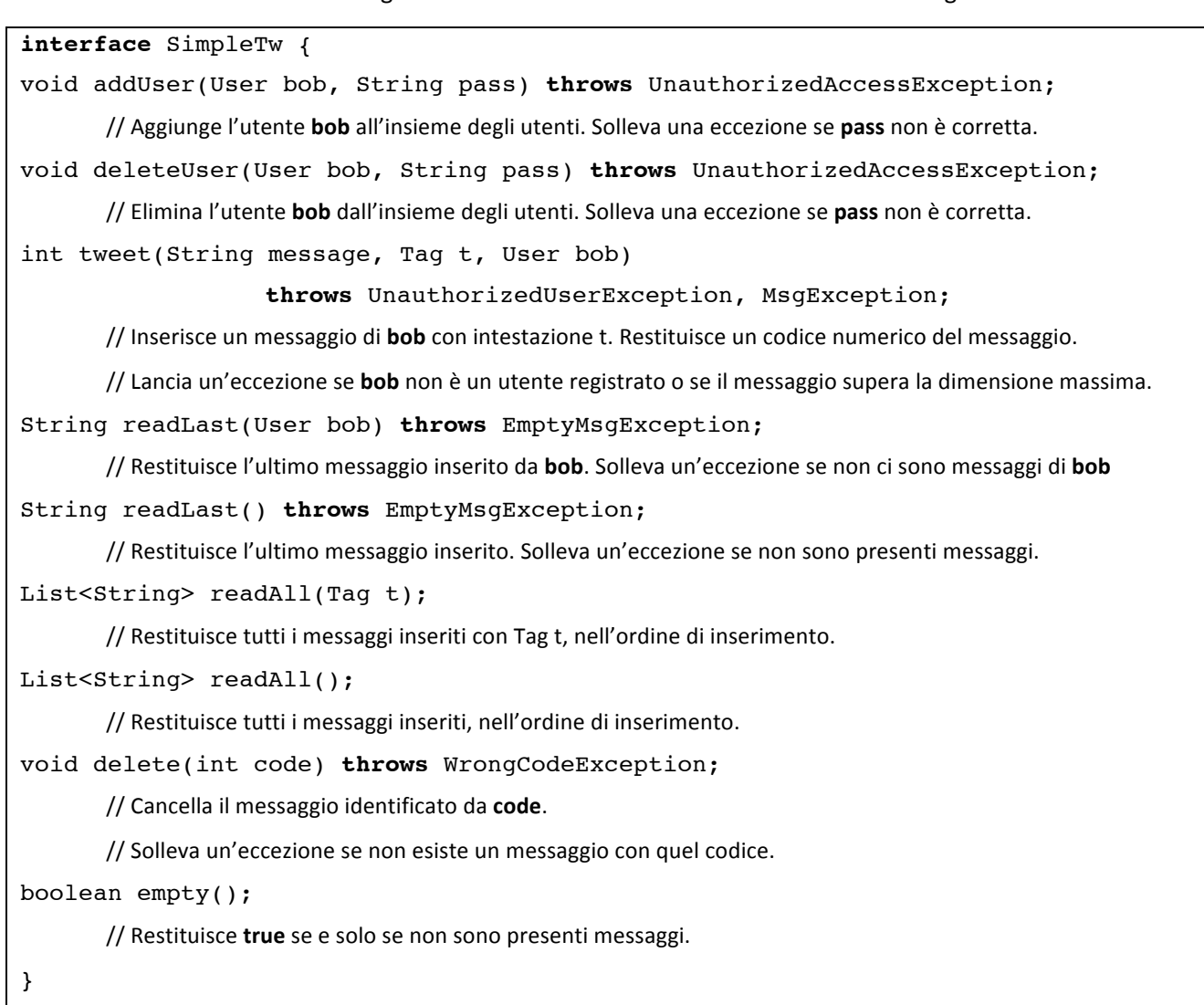

- 1. Si definisca la classe User (con un'unica variabile d'istanza String nick) e le classi di eccezioni usate nell'interfaccia, in modo da compilare l'interfaccia con successo. Il tipo generico List<E> è quello fornito dalla libreria standard di Java.
- 2. Si definisca un'implementazione dell'interfaccia **SimpleTw**, chiamata **myTw**. Il costruttore di **myTw** ha un argomento di tipo *String* che serve per fornire una password (non modificabile) quando si crea un oggetto della classe. Non sono posti vincoli sulla struttura di implementazione prescelta.
- 3. Si descriva la funzione di astrazione e l'invariante di rappresentazione. Si realizzi una batteria di test per valutare il comportamento dell'implementazione proposta.

### **Modalità di consegna Progetto Sessione Estiva**

- Il progetto deve essere svolto e discusso col docente individualmente. Il confronto con colleghi mirante a valutare soluzioni alternative durante la fase di progetto è incoraggiato.
- Per poter sostenere l'orale di un appello, il progetto deve essere consegnato entro il giorno dello scritto dello stesso appello, quindi entro (le ore 24 di) mercoledì 10 giugno per il primo appello, e entro martedì 7 luglio per il secondo appello. Un progetto sottomesso per il primo appello vale anche per il secondo se lo studente non supera la prova scritta o quella orale. Il progetto vale comunque solo per la sessione estiva.
- Il progetto deve essere costituito da
	- $\circ$  i file sorgente contenenti il codice sviluppato e le corrispondenti batterie di test, ove tutto il codice deve essere adeguatamente commentato;
	- $\circ$  una relazione di massimo una pagina per esercizio, che descrive le principali scelte progettuali ed eventuali istruzioni per eseguire il codice.
- La consegna va fatta inviando per email tutti i file in un archivio. Per il corso A, inviare l'email al Prof. Ferrari con oggetto "[PR2A] Consegna progetto". Per il corso B, inviare l'email al Prof. Gadducci con oggetto contenente la stringa "[PR2B] Consegna progetto".

## **Altre informazioni**

• Per quanto riguarda il progetto, i docenti risponderanno solo a eventuali domande riguardanti l'interpretazione del testo, e non commenteranno soluzioni parziali prima della consegna.